## dns - dns

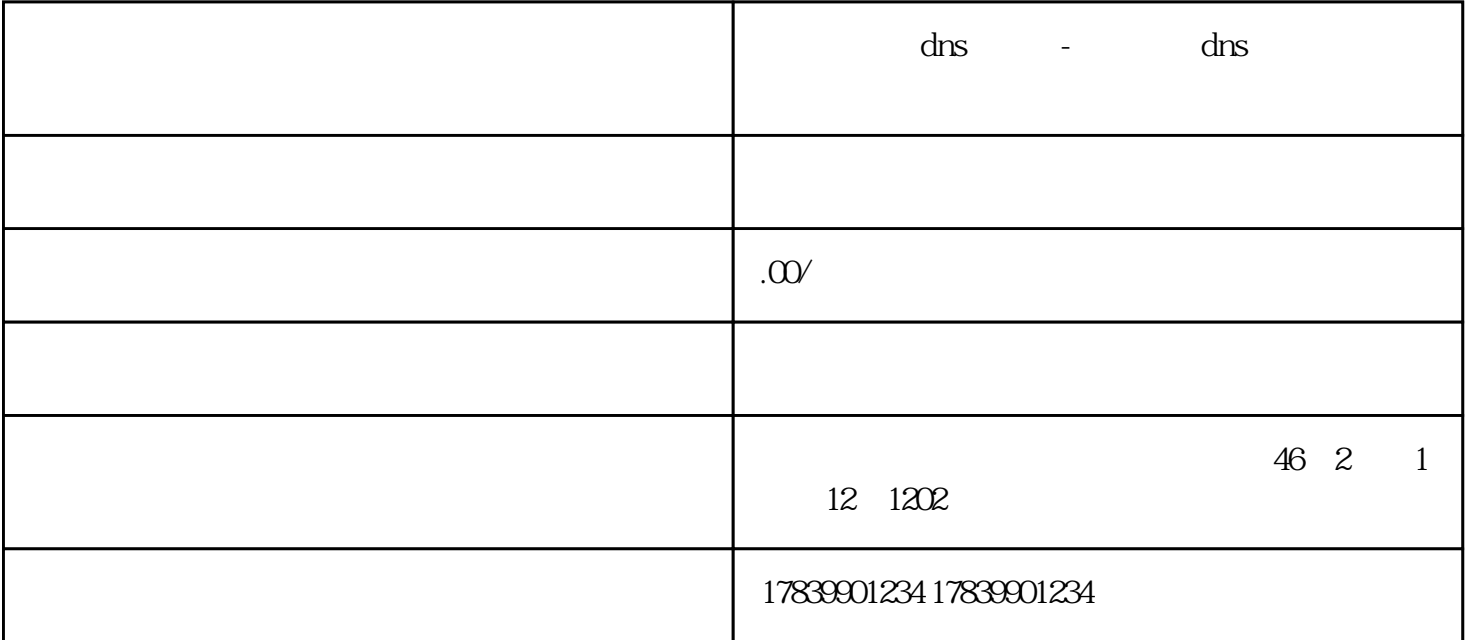

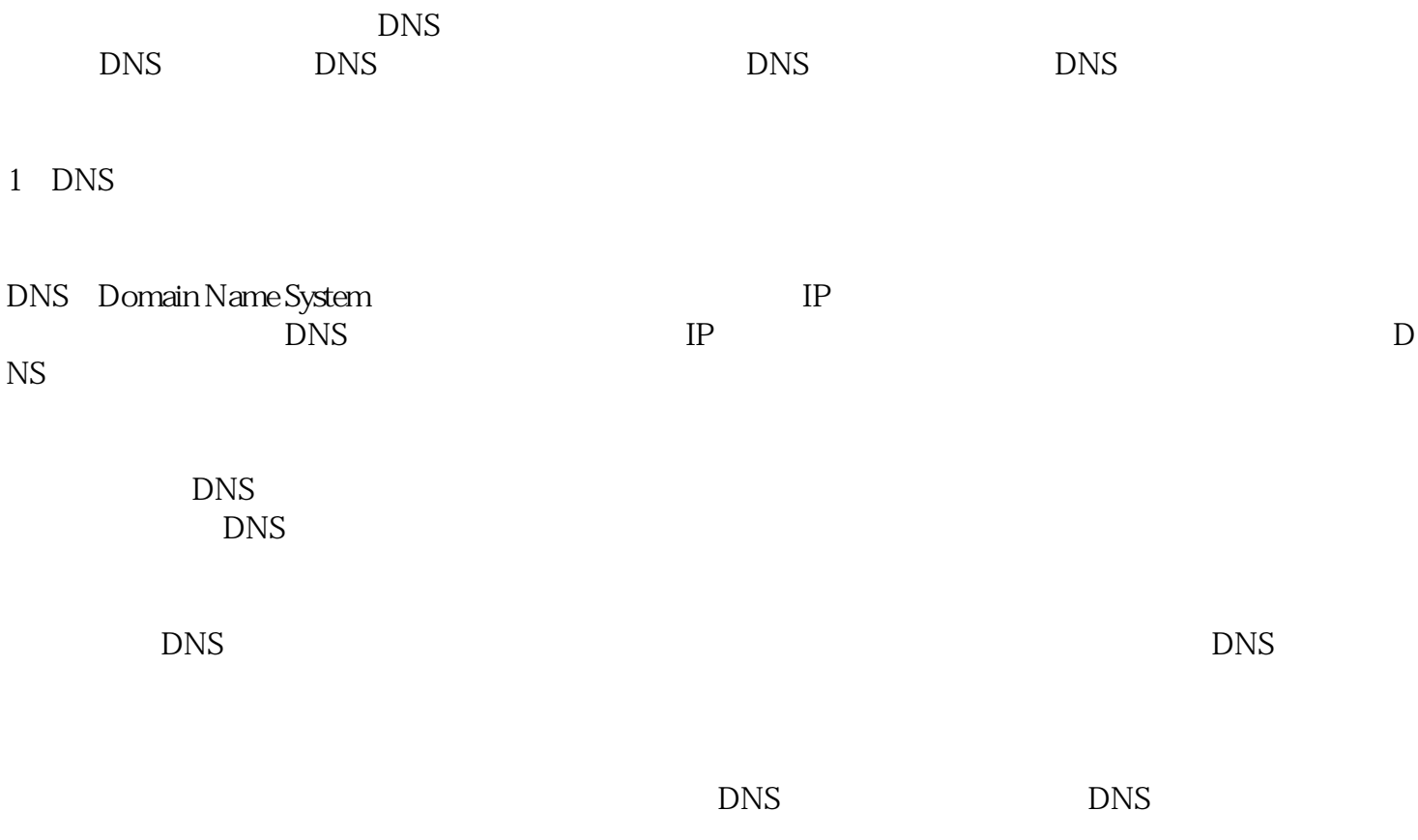

 $DNS$ 

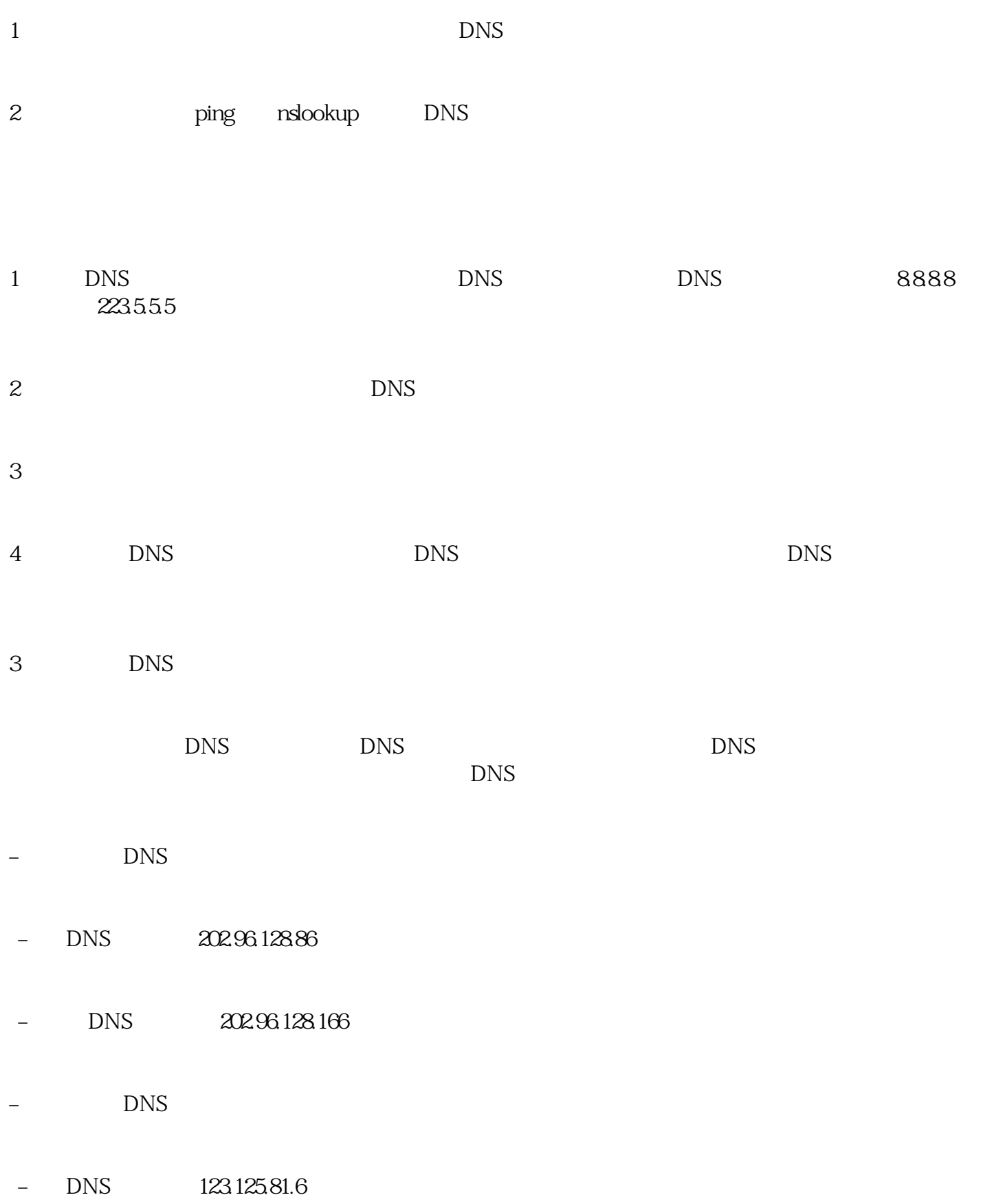

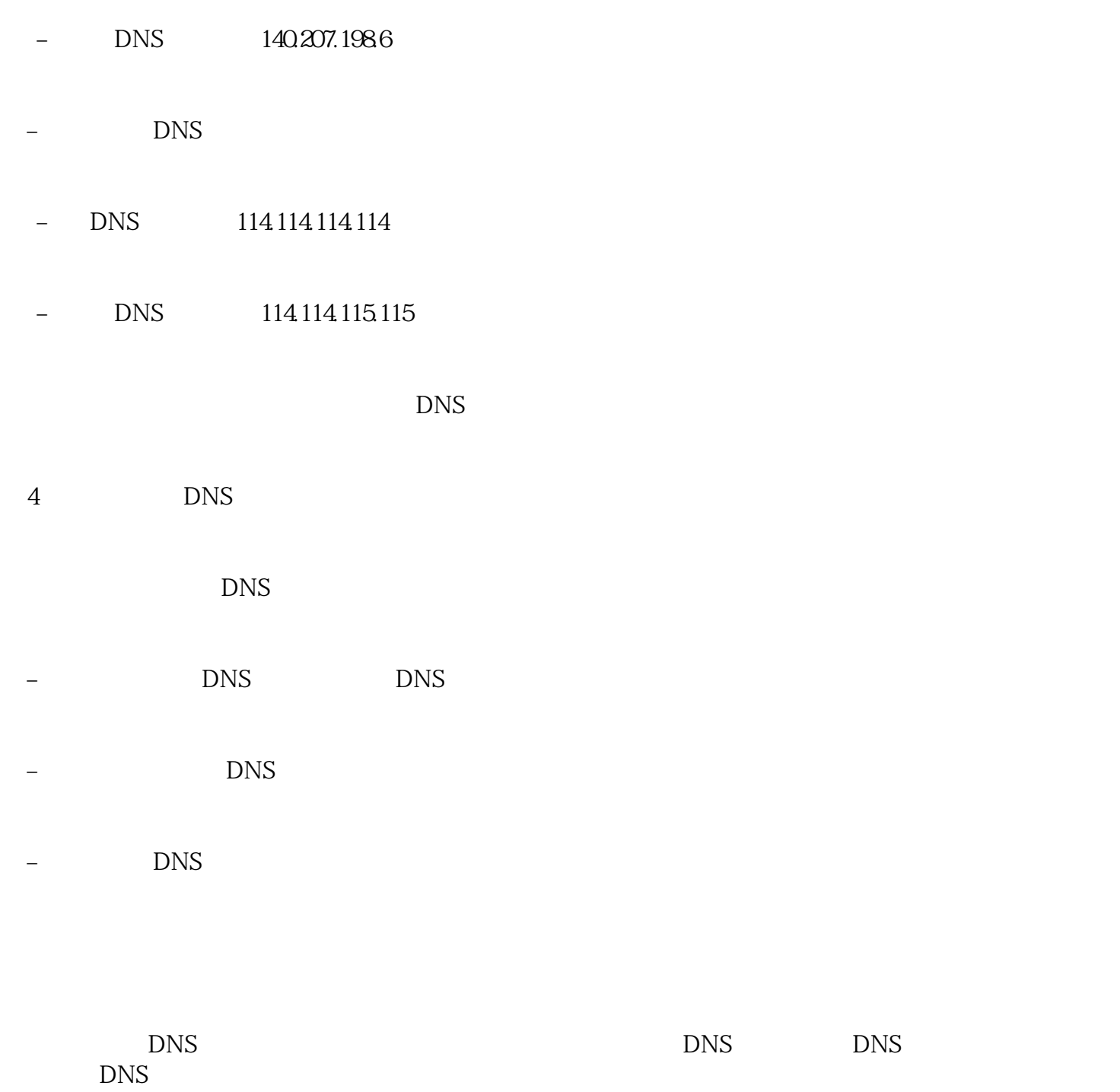

 $\overline{\text{DNS}}$